# POST /AggregatedHotCasesService.svc/UnMarkAllCasesAsImportant Last Modified on 11/19/2017 12:58 pm EST

Removes the important classification from all cases.

## Method

POST

# URL

https://localhost/Flowtime/\_vti\_bin/Flowtime/HotOperations/AggregatedHotCasesService.svc/UnMarkAllCasesAsImportant

## Request Parameters

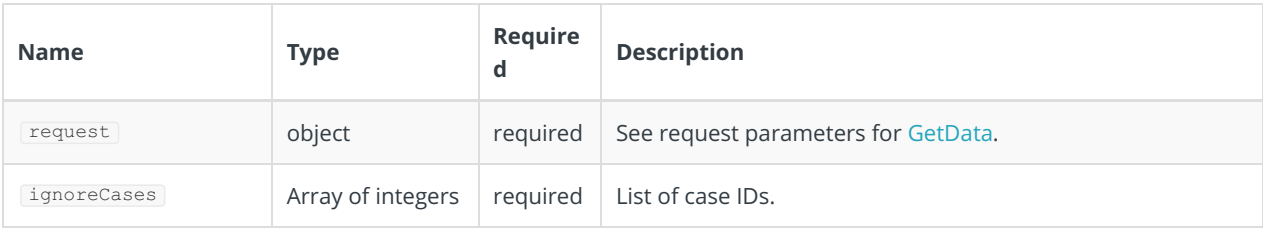

#### Response Parameters

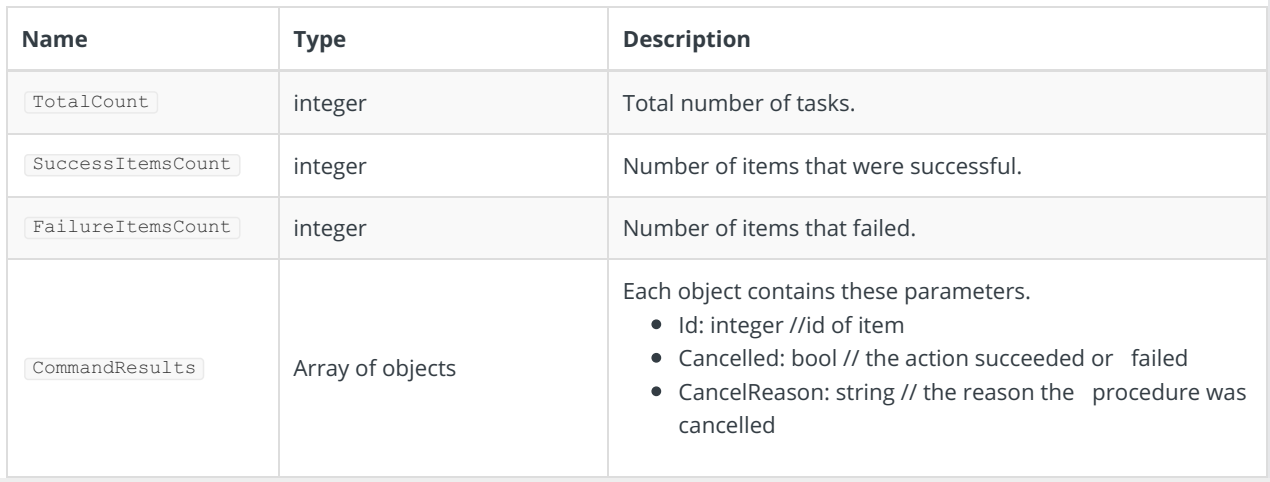